# ACCT 420: Textual analysis

Session 7

Dr. Richard M. Crowley

# Front matter

#### Learning objectives

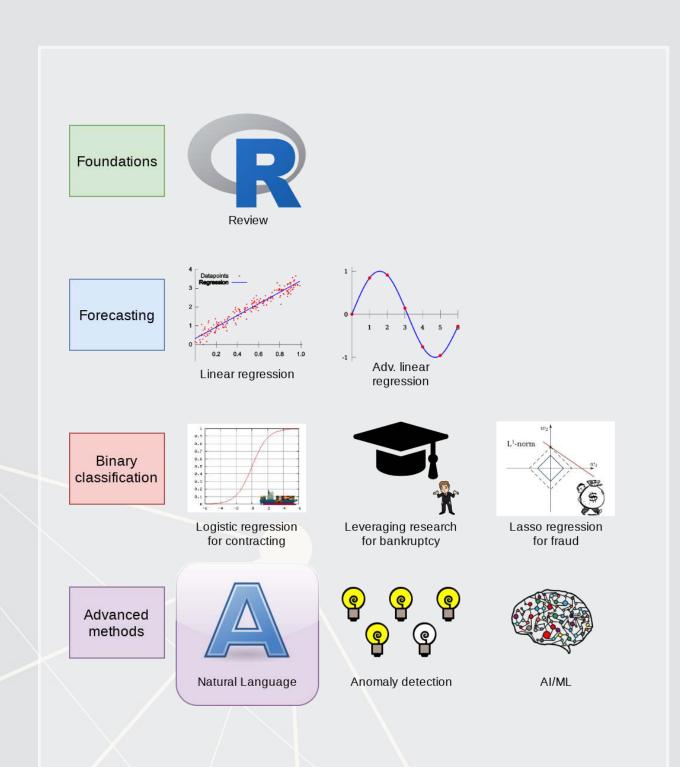

- Theory:
  - Natural Language Processing
- Application:
  - Analyzing a Citigroup annual report
- Methodology:
  - Text analysis
  - Machine learning

#### Datacamp

- Sentiment analysis in R the Tidy way
  - Just the first chapter is required
  - You are welcome to do more, of course
- I will generally follow the same "tidy text" principles as the Datacamp course does – the structure keeps things easy to manage
  - We will sometimes deviate to make use of certain libraries, which, while less tidy, make our work easier than the corresponding tidy-oriented packages (if they even exist!)

### Textual data and textual analysis

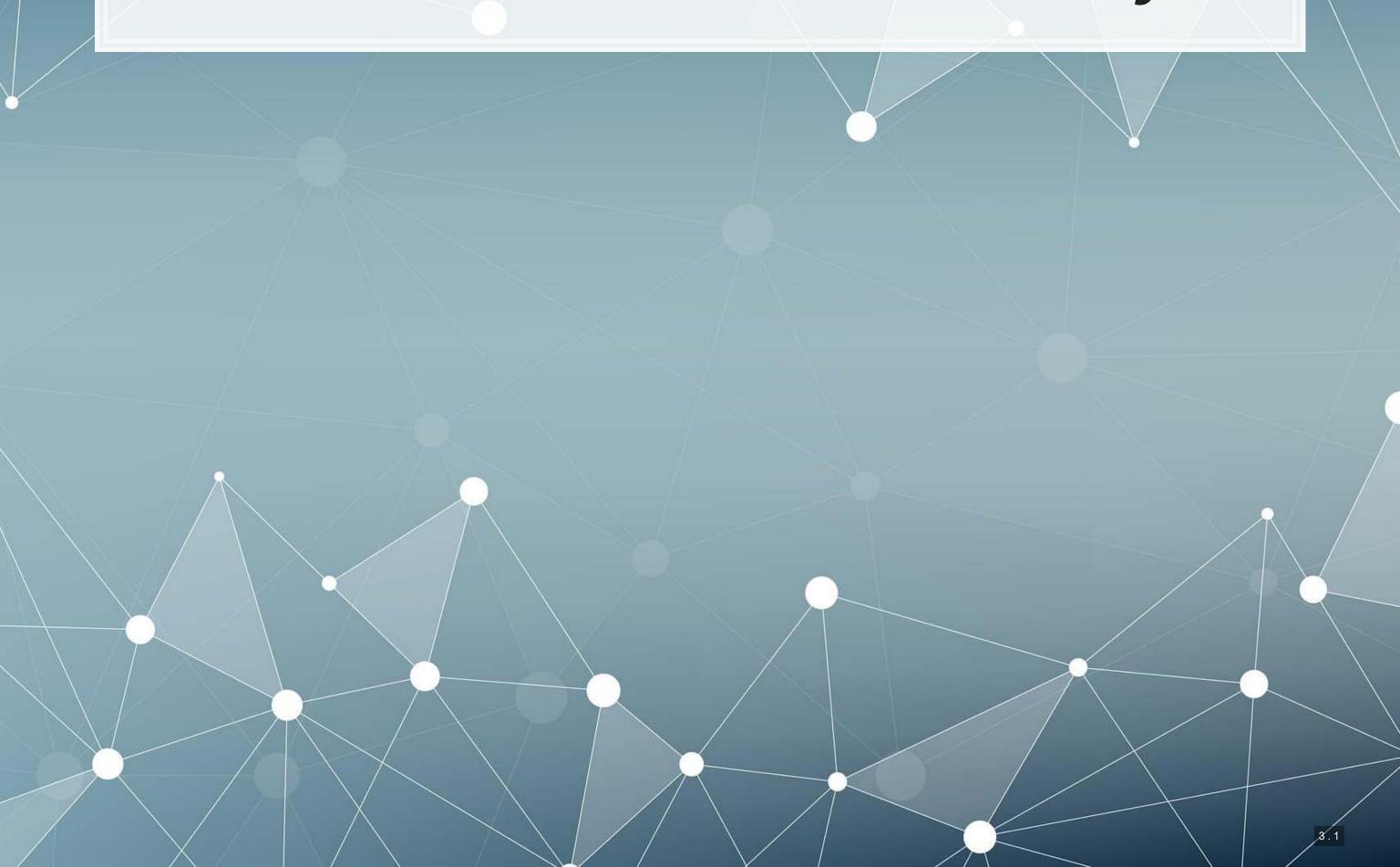

#### **Review of Session 6**

- Last session we saw that textual measures can help improve our fraud detection algorithm
- We looked at a bunch of textual measures:
  - Sentiment
  - Readability
  - Topic/content
- We didn't see how to make these though...
  - Instead, we had a nice premade dataset with everything already done

We'll get started on these today – sentiment and readability

We'll cover topic modeling next session

#### Why is textual analysis harder?

- Thus far, everything we've worked with is what is known as structured data
  - Structured data is numeric, nicely indexed, and easy to use
- Text data is unstructured
  - If we get an annual report with 200 pages of text...
    - Where is the information we want?
    - What do we want?
    - How do we crunch 200 pages into something that is...
      - 1. Manageable?
      - 2. Meaningful?

This is what we will work on today, and we will revist some of this in the remaining class sessions

#### Structured data

Our long or wide format data

#### Wide format

```
## # A tibble: 3 x 3
## quarter level_3 value
## <chr> <chr> ## 1 1995-Q1 Wholesale Trade 17
## 2 1995-Q1 Retail Trade -18
## 3 1995-Q1 Accommodation 16
```

#### Long format

The structure is given by the IDs, dates, and variables

#### Unstructured data

- Text
  - Open responses to question, reports, etc.
  - What it isn't:
    - "JANUARY", "ONE", "FEMALE"
    - Months, numbers
    - Anything with clear and concise categories
- Images
  - Satellite imagery
- Audio
  - Phone call recordings
- Video
  - Security camera footage

All of these require us to determine and *impose* structure

#### Some ideas of what we can do

- 1. Text extraction
  - Find all references to the CEO
  - Find if the company talked about global warming
  - Pull all telephone numbers or emails from a document
- 2. Text characteristics
  - How varied is the vocabulary?
  - Is it positive or negative (sentiment)
  - Is it written in a strong manner?
- 3. Text summarization or meaning
  - What is the content of the document?
  - What is the most important content of the document?
  - What other documents discuss similar issues?

# Where might we encounter text data in business

- 1. Business contracts
- 2. Legal documents
- 3. Any paperwork
- 4. News
- 5. Customer reviews or feedback
  - Including transcription (call centers)
- 6. Consumer social media posts
- 7. Chatbots and AI assistants

#### Natural Language Processing (NLP)

- NLP is the subfield of computer science focused on analyzing large amounts of unstructured textual information
  - Much of the work builds from computer science, linguistics, and statistics
- Unstructured text actually has some structure derived from language itself
  - Word selection
  - Grammar
  - Phrases
  - Implicit orderings
- NLP utilizes this implicit structure to better understand textual data

#### NLP in everyday life

- Autocomplete of the next word in phone keyboards
  - Demo below from Google's blog
- Voice assistants like Google Assistant, Siri, Cortana, and Alexa
- Article suggestions on websites
- Search engine queries
- Email features like missing attachment detection

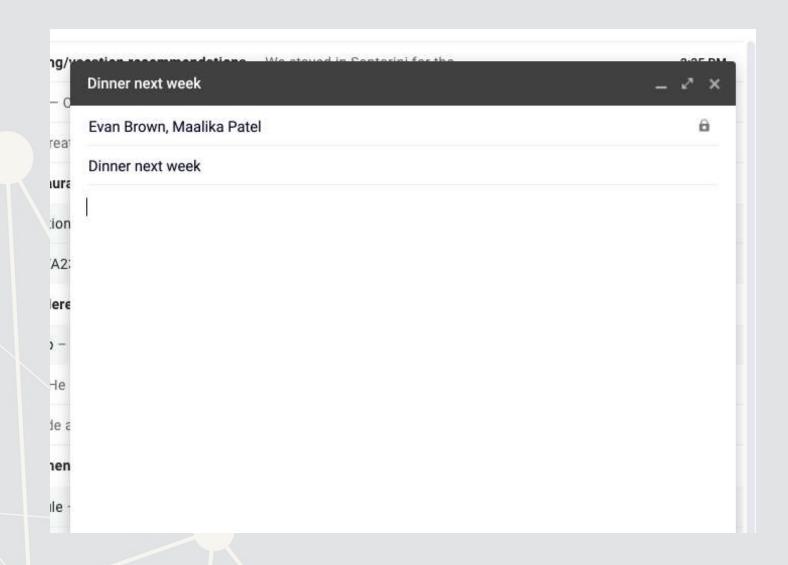

# Gartner Hype Cycle for Artificial Intelligence, 2019

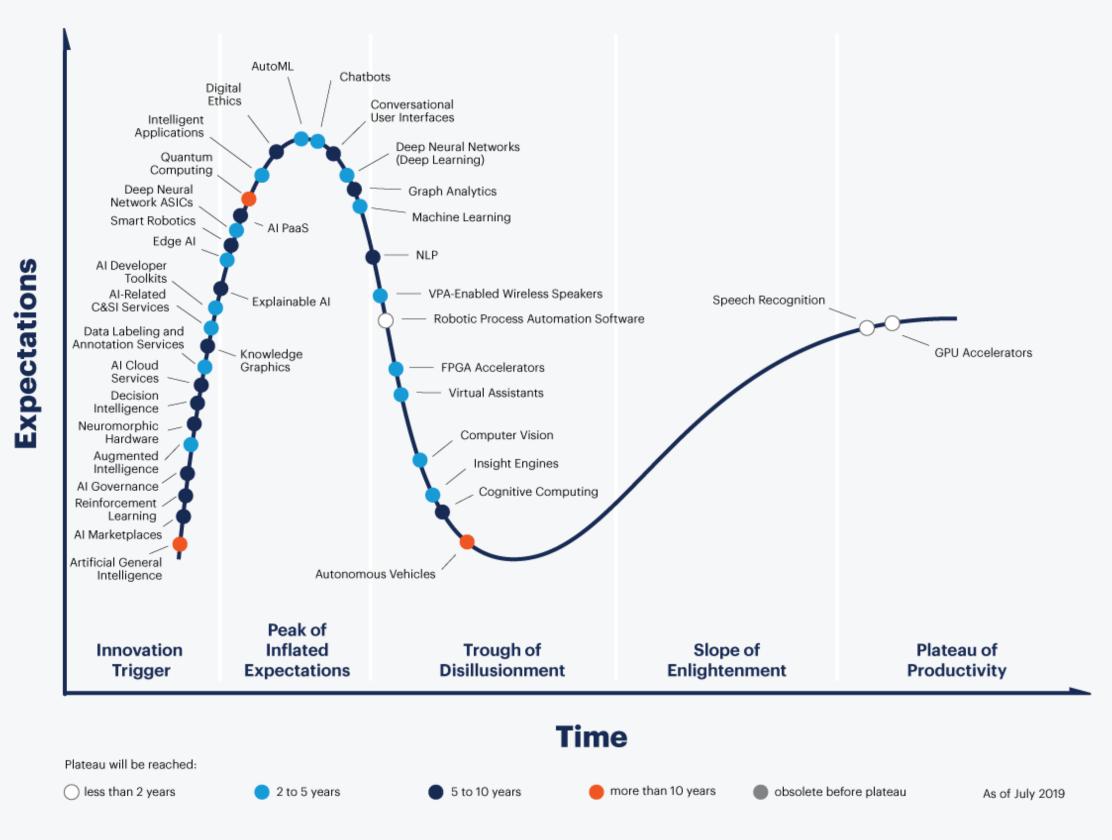

#### gartner.com/SmarterWithGartner

**Gartner** 

#### Case: How leveraging NLP helps call centers

- Natural Language Processing in Call Centres
- Short link: rmc.link/420class7

What are call centers using NLP for?

How does NLP help call centers with their business?

#### Consider

Where an we make use of NLP in business?

- We can use it for call centers
- We can make products out of it (like Google and other tech firms)
- Where else?

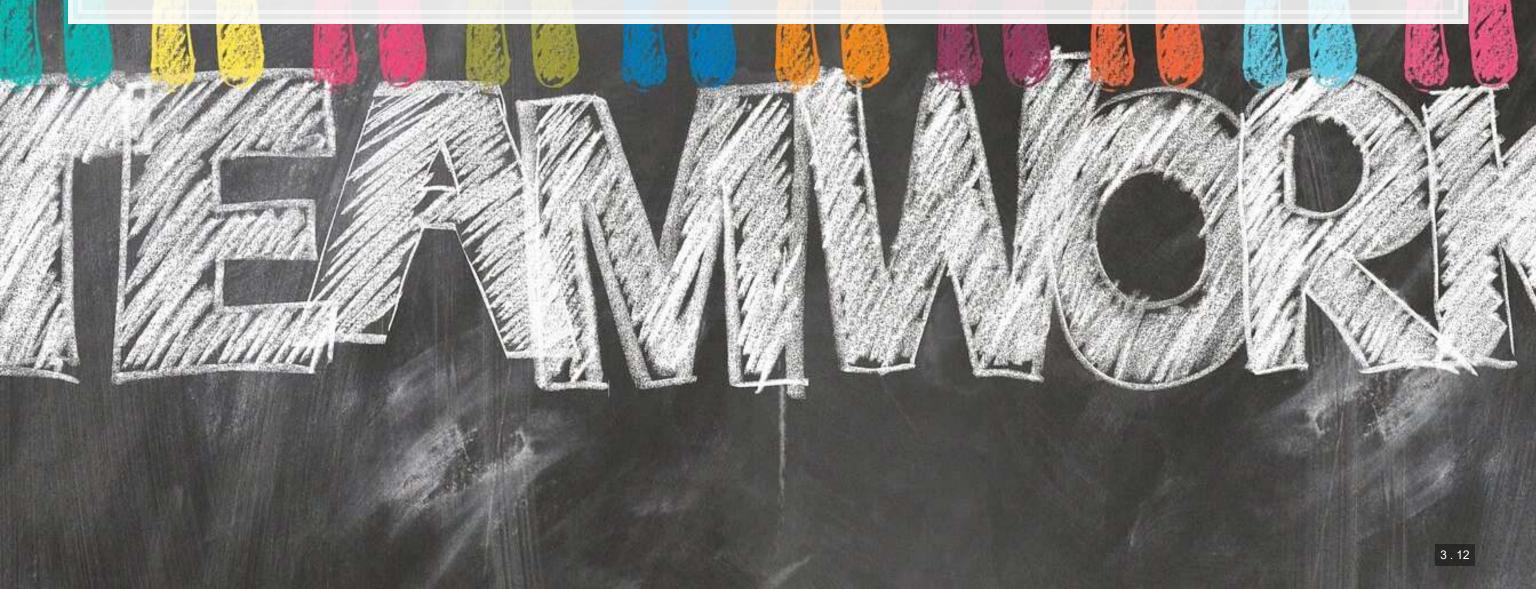

## Working with 1 text file

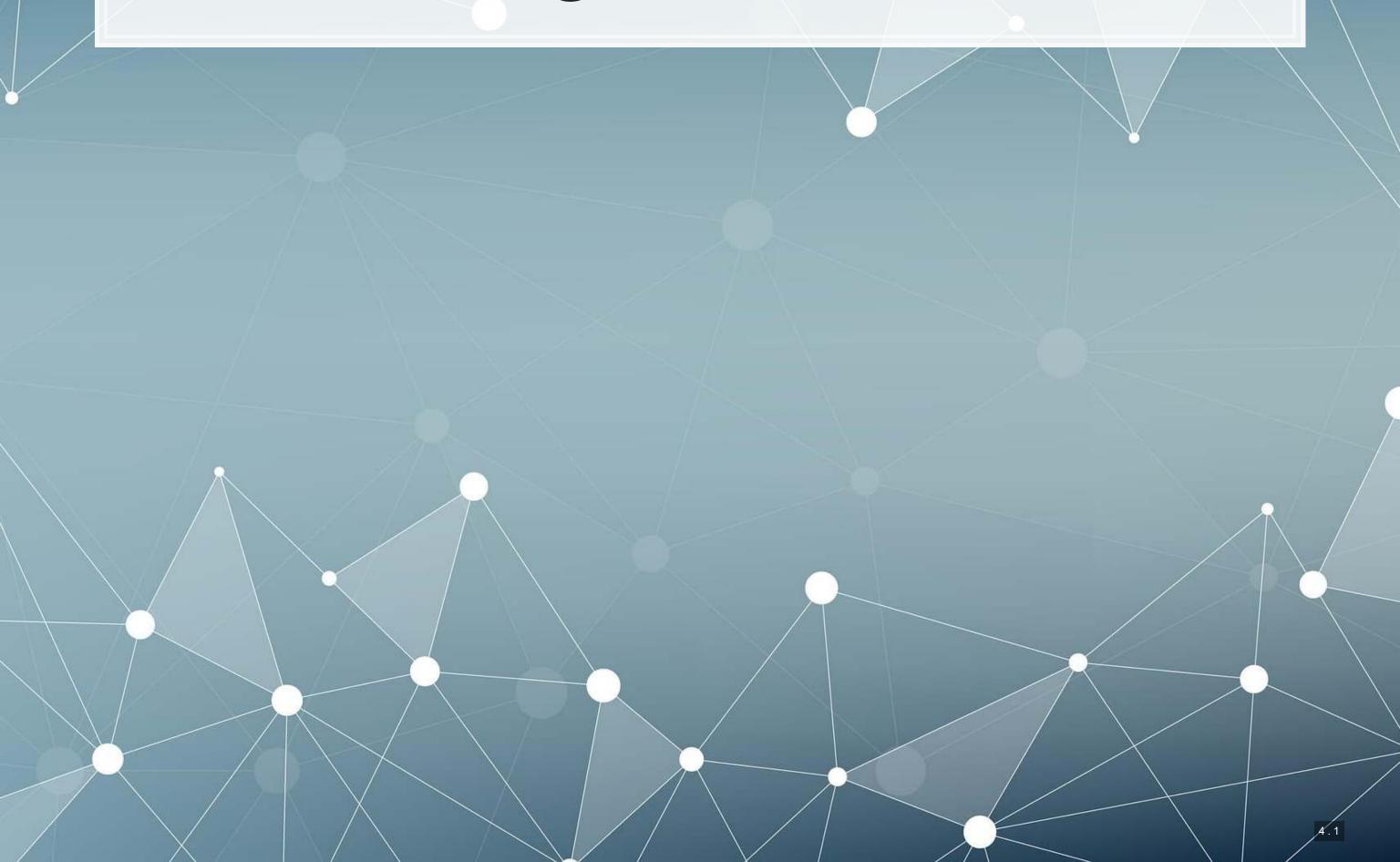

#### Before we begin: Special characters

- Some characters in R have special meanings for string functions
  - \ | ( ) [ { } ^ \$ \* + ? . !
- To type a special character, we need to precede it with a \
  - Since \ is a special character, we'll need to put \ before \...
    - To type \$, we would use \ \\$
- Also, some spacing characters have special symbols:
  - \t is tab
  - \r is newline (files from Macs)
  - \r\n is newline (files from Windows)
  - \n is newline (files from Unix, Linux, etc.)

#### Loading in text data from files

- Use read\_file() from tidyverse's readr package to read in text data
- We'll use Citigroup's annual report from 2014
  - Note that there is a full text link at the bottom which is a .txt file
  - I will instead use a cleaner version derived from the linked file
    - The cleaner version can be made using the same techniques we will discuss today

```
# Read text from a .txt file using read_file()
doc <- read_file(".../.../Data/0001104659-14-015152.txt")
# str_wrap is from stringr from tidyverse
cat(str_wrap(substring(doc,1,500), 80))</pre>
```

```
## UNITED STATES SECURITIES AND EXCHANGE COMMISSION WASHINGTON, D.C. 20549 FORM ## 10-K ANNUAL REPORT PURSUANT TO SECTION 13 OR 15(d) OF THE SECURITIES EXCHANGE ## ACT OF 1934 For the fiscal year ended December 31, 2013 Commission file number ## 1-9924 Citigroup Inc. (Exact name of registrant as specified in its charter) ## Securities registered pursuant to Section 12(b) of the Act: See Exhibit 99.01 ## Securities registered pursuant to Section 12(g) of the Act: none Indicate by ## check mark if the registrant is a
```

#### Loading from other file types

- Ideally you have a .txt file already such files are generally just the text of the documents
- Other common file types:
  - HTML files (particularly common from web data)
    - You can load it as a text file just note that there are html tags embedded in it
      - Things like <a>, , <img>, etc.
    - You can load from a URL using httr or RCurl
    - In R, you can use XML or rvest to parse out specific pieces of html files
    - If you use python, use lxml or BeautifulSoup 4 (bs4) to quickly turn these into structured documents
    - In R, you can process JSON data using jsonlite

#### Loading from other file types

- Ideally you have a .txt file already such files are generally just the text of the documents
- Other common file types:
  - PDF files
    - Use pdftools and you can extract text into a vector of pages of text
    - Use tabulizer and you can extract tables straight from PDF files!
      - This is very painful to code by hand without this package
      - The package itself is a bit difficult to install, requiring Java and rJava, though

#### **Example using html**

## [1] "Ethereum was priced at \$170.27 when these slides were compiled"

#### Automating crypto pricing in a document

```
# The actual version I use (with caching to avoid repeated lookups) is in the appe
cryptoMC <- function(name) {
  httpResponse <- GET(paste('https://coinmarketcap.com/currencies/',name,'/',sep='
  html = content(httpResponse, "text")
  xpath <- '//*[@id="quote_price"]/span[1]/text()'
  hdoc = htmlParse(html, asText=TRUE)
  plain.text <- xpathSApply(hdoc, xpath, xmlValue)
  plain.text
}

paste("Ethereum was priced at", cryptoMC("ethereum"))

## [1] "Ethereum was priced at 170.27"

paste("Litecoin was priced at 53.77"</pre>
```

#### Basic text functions in R

- Subsetting text
- Transformation
  - Changing case
  - Adding or combining text
  - Replacing text
  - Breaking text apart
- Finding text

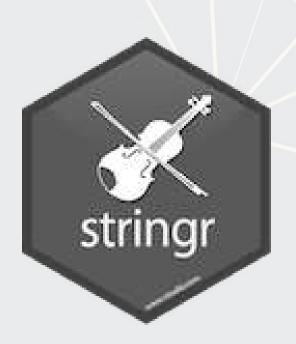

We will cover these using stringr as opposed to base R

- stringr's commands are much more consistent
- Every function in stringr can take a vector of strings for the first argument

#### Subsetting text

- Base R: Use substr() or substring()
- stringr:use str sub()
  - First argument is a vector of strings
  - Second argument is the starting position (inclusive)
  - Third argument is that ending position (inclusive)

```
cat(str_wrap(str_sub(doc, 9896, 9929), 80))
## Citis net income was $13.5 billion
cat(str_wrap(str_sub(doc, 28900,29052), 80))
```

## Net income decreased 14%, mainly driven by lower revenues and lower loan loss ## reserve releases, partially offset by lower net credit losses and expenses.

#### Transforming text

- Commonly used functions:
  - tolower() or str to lower(): make the text lowercase
  - toupper() or str to lower(): MAKE THE TEXT UPPERCASE
  - str to title(): Make the Text Titlecase
- paste () to combine text
  - It puts spaces between by default
    - You can change this with the sep= option
  - If everything to combine is in 1 vector, use collapse= with the desired separator
  - paste0() is paste with sep=""

#### **Examples: Case**

```
sentence <- str_sub(doc, 9896, 9929)
str_to_lower(sentence)

## [1] "citis net income was $13.5 billion"

str_to_upper(sentence)

## [1] "CITIS NET INCOME WAS $13.5 BILLION"

str_to_title(sentence)

## [1] "Citis Net Income Was $13.5 Billion"</pre>
```

The str prefixed functions support non-English languages as well

```
# You can run this in an R terminal! (It doesn't work in Rmarkdown though)
str_to_upper("Citis net income was $13.5 billion", locale='tr') # Turkish
```

#### Examples: paste

# board is a list of director names

```
# titles is a list of the director's titles
paste(board, titles, sep=", ")
## [1] "Michael L. Corbat, CEO"
## [2] "Michael E. O'Neill, Chairman"
## [3] "Anthony M. Santomero, Former president, Fed (Philidelphia)"
## [4] "William S. Thompson, Jr., CEO, Retired, PIMCO"
## [5] "Duncan P. Hennes, Co-Founder/Partner, Atrevida Partners"
## [6] "Gary M. Reiner, Operating Partner, General Atlantic"
## [7] "Joan E. Spero, Senior Research Scholar, Columbia University"
## [8] "James S. Turley, Former Chairman & CEO, E&Y"
## [9] "Franz B. Humer, Chairman, Roche"
## [10] "Judith Rodin, President, Rockefeller Foundation"
## [11] "Robert L. Ryan, CFO, Retired, Medtronic"
## [12] "Diana L. Taylor, MD, Wolfensohn Fund Management"
## [13] "Ernesto Zedillo Ponce de Leon, Professor, Yale University"
## [14] "Robert L. Joss, Professor/Dean Emeritus, Stanford GSB"
cat(str wrap(paste0("Citi's board consists of: ",
                    paste (board[1:length (board) -1], collapse=", "),
```

```
## Citi's board consists of: Michael L. Corbat, Michael E. O'Neill, Anthony M.
## Santomero, William S. Thompson, Jr., Duncan P. Hennes, Gary M. Reiner, Joan E.
## Spero, James S. Turley, Franz B. Humer, Judith Rodin, Robert L. Ryan, Diana L.
## Taylor, Ernesto Zedillo Ponce de Leon, and Robert L. Joss.
```

", and ", board[length(board)], "."), 80))

#### **Transforming text**

- Replace text with str replace all()
  - First argument is text data
  - Second argument is what you want to remove
  - Third argument is the replacement
- If you only want to replace the first occurrence, use str\_replace() instead

```
## [1] "Citis net income was $13.5 billion"

str_replace_all(sentence, "\\$13.5", "over $10")

## [1] "Citis net income was over $10 billion"
```

#### Transforming text

- Split text using str split()
  - This function returns a list of vectors!
    - This is because it will turn every string passed to it into a vector, and R can't have a vector of vectors
  - [ [1]] can extract the first vector
- You can also limit the number of splits using n=
  - A bit more elegant solution is using str\_split\_fixed() with
     n=
    - Returns a character matrix (nicer than a list)

#### **Example: Splitting text**

```
paragraphs <- str_split(doc, '\n')[[1]]

# number of paragraphs
length(paragraphs)

## [1] 206

# Last paragraph
cat(str_wrap(paragraphs[206], 80))</pre>
```

## The total amount of securities authorized pursuant to any instrument defining ## rights of holders of long-term debt of the Company does not exceed 10% of the ## total assets of the Company and its consolidated subsidiaries. The Company ## will furnish copies of any such instrument to the SEC upon request. Copies of ## any of the exhibits referred to above will be furnished at a cost of \$0.25 per ## page (although no charge will be made for the 2013 Annual Report on Form 10-## K) to security holders who make written request to Citigroup Inc., Corporate ## Governance, 153 East 53 rd Street, 19 th Floor, New York, New York 10022. \* ## Denotes a management contract or compensatory plan or arrangement. + Filed ## herewith.

#### Finding phrases in text

• How did I find the previous examples?

```
str_locate_all(tolower(doc), "net income")
```

```
##
   [[1]]
##
          start
                    end
           8508
                  8517
    [1,]
##
    [2,]
          9902
                  9911
                 16558
    [3,]
          16549
    [4,]
          17562
                 17571
    [5,]
                 28909
          28900
    [6,]
                 32206
          32197
          35077
                 35086
    [7,]
    [8,]
                 37261
          37252
    [9,]
          40187
                40196
          43257
  [10,]
                 43266
  [11,]
          45345
                 45354
  [12,]
          47618
                 47627
          51865
                 51874
  [13,]
  [14,]
          51953
                 51962
  [15,]
          52663
                 52672
## [16,]
          52748
                 52757
## [17,]
          54970
                 54979
## [18,]
          58817
                 58826
## [19,]
          96022
                 96031
```

#### Finding phrases in text

- 4 primary functions:
  - 1. str\_detect(): Reports TRUE or FALSE for the presence of a string in the text
  - 2. str count(): Reports the number of times a string is in the text
  - 3. str\_locate(): Reports the first location of a string in the text
    - str\_locate\_all(): Reports every location as a list of matrices
  - 4. str extract(): Reports the matched phrases
- All take a character vector as the first argument, and something to match for the second argument

#### **Example: Finding phrases**

• How many paragraphs mention net income in any case?

```
x <- str_detect(str_to_lower(paragraphs), "net income")
x[1:10]

## [1] FALSE FALSE FALSE FALSE TRUE FALSE TRUE TRUE

sum(x)

## [1] 13</pre>
```

What is the most net income is mentioned in any paragraph

```
x <- str_count(str_to_lower(paragraphs), "net income")
x[1:10]

## [1] 0 0 0 0 0 4 0 0 2 2

max(x)

## [1] 4</pre>
```

#### **Example: Finding phrases**

• Where is net income first mentioned in the document?

- First mention of net income
  - This function may look useless now, but it'll be on of the most useful later

```
str_extract(str_to_lower(doc), "net income")
## [1] "net income"
```

#### **R** Practice

- Text data is already loaded, as if it was loaded using read file()
- Try:
  - Subsetting the text data
  - Transforming the text data
    - To all upper case
    - Replacing a phrase
  - Finding specific text in the document
- Do exercises 1 through 3 in today's practice file
  - R Practice
  - Shortlink: rmc.link/420r7

# Pattern matching

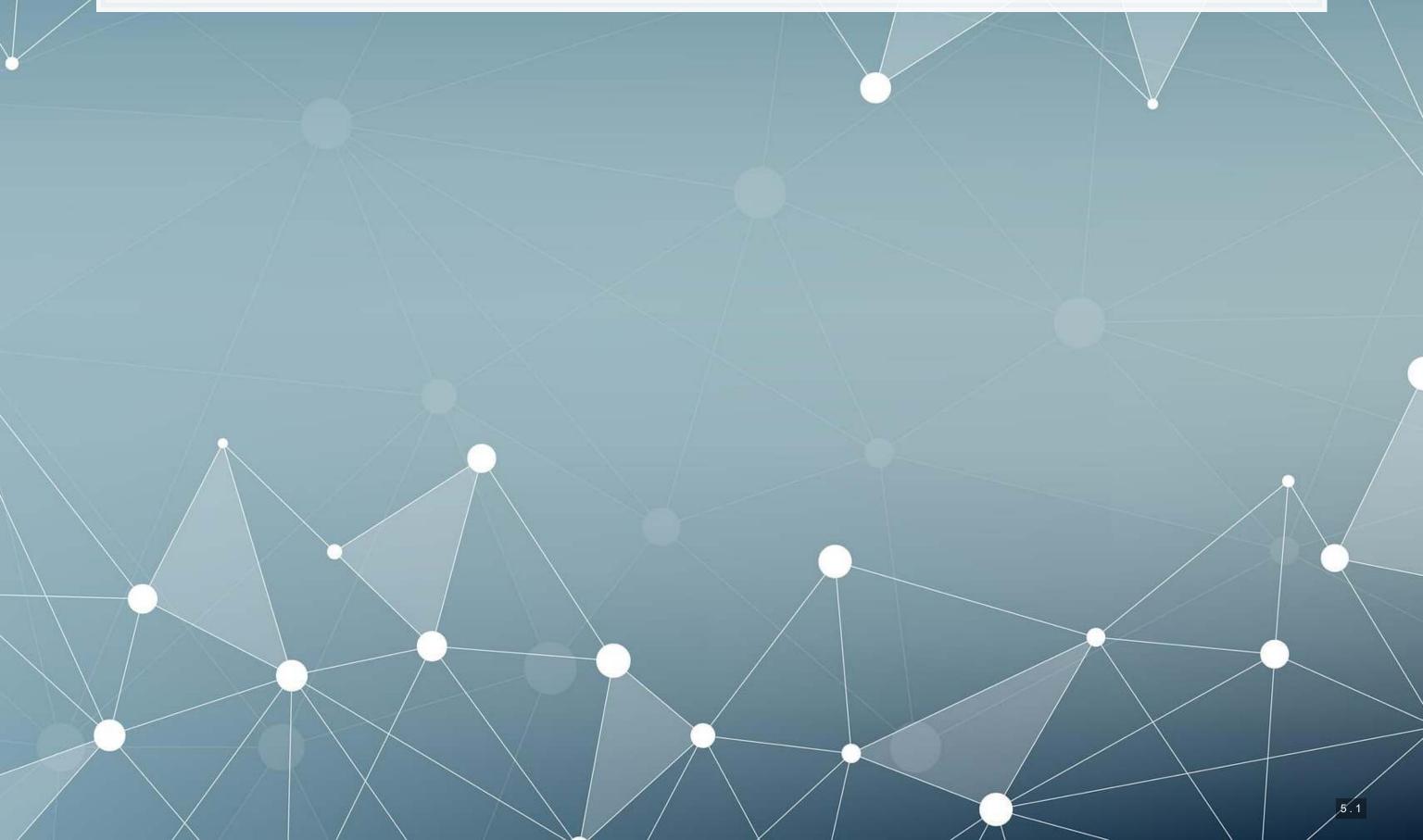

# Finding patterns in the text (regex)

- Regular expressions, aka regex or regexp, are ways of finding patterns in text
- This means that instead of looking for a specific phrase, we can match a set of phrases
- Most of the functions we discussed accept regexes for matching
  - str\_replace(), str\_split(), str\_detect(),
    str\_count(), str\_locate(), and str\_extract(), plus
    their variants
- This is why str\_extract() is so great we can extract anything from a document with it!

#### Regex example

- Breaking down an email
  - 1. A local name
  - 2. An @ sign
  - 3. A domain, which will have a . in it
- Local names can have many different characters in them
  - Match it with [:graph:]+
- The domain is pretty restrictive, generally just alphanumeric and .
  - There can be multiple. though
  - Match it with [:alnum:]+\\.[.[:alnum:]]+

```
# Extract all emails from the annual report
str_extract_all(doc,'[:graph:]+@[:alnum:]+\\.[.[:alnum:]]+')
```

```
## [[1]]
## [1] "shareholder@computershare.com" "shareholder@computershare.com"
## [3] "docserve@citi.com" "shareholderrelations@citi.com"
```

#### Breaking down the example

- @ was itself it isn't a special character in strings in R
- \ \ . is just a period we need to escape . because it is special
- Anything in brackets with colons, [::], is a set of characters
  - [:graph:] means any letter, number, or punctuation
  - [:alnum:] means any letter or number
- + is used to indicate that we want 1 or more of the preceding element
  - as many as it can match
  - [:graph:] + meant "Give us every letter, number, and punctuation you can, but make sure there is at least 1."
- Brackets with no colons, [ ], ask for anything inside
  - [ . [:alnum:]] + meant "Give us every letter, number, and . you can, but make sure there is at least 1."

#### Breaking down the example

- Let's examine the output shareholder@computershare.com
- Our regex was [:graph:]+@[:alnum:]+\\.[.[:alnum:]]+
- Matching regex components to output:
  - [:graph:]  $+ \Rightarrow$  shareholder
  - $\bullet$   $\bullet$   $\bullet$
  - [:alnum:]  $+ \Rightarrow$  computershare
  - \\. ⇒
  - [.[:alnum:]]  $+ \Rightarrow$  com

#### Useful regex components: Content

- There's a nice cheat sheet here
  - More detailed documentation here
- Matching collections of characters
  - matches everything
  - [:alpha:] matches all letters
  - [:lower:] matches all lowercase letters
  - [:upper:] matches all UPPERCASE letters
  - [:digit:] matches all numbers 0 through 9
  - [:alnum:] matches all letters and numbers
  - [:punct:] matches all punctuation
  - [:graph:] matches all letters, numbers, and punctuation
  - [:space:] or \s match ANY whitespace
    - \S is the exact opposite
  - [:blank:] matches whitespace except newlines

#### **Example: Regex content**

```
text <- c("abcde", 'ABCDE', '12345', '!?!?.', 'ABC123?', "With space", "New\nline"
html_df(data.frame(
    text=text,
    alpha=str_detect(text,'[:alpha:]'),
    lower=str_detect(text,'[:lower:]'),
    upper=str_detect(text,'[:upper:]'),
    digit=str_detect(text,'[:digit:]'),
    alnum=str_detect(text,'[:alnum:]')
))</pre>
```

| text       | alpha | lower | upper | digit | alnum |
|------------|-------|-------|-------|-------|-------|
| abcde      | TRUE  | TRUE  | FALSE | FALSE | TRUE  |
| ABCDE      | TRUE  | FALSE | TRUE  | FALSE | TRUE  |
| 12345      | FALSE | FALSE | FALSE | TRUE  | TRUE  |
| !?!?.      | FALSE | FALSE | FALSE | FALSE | FALSE |
| ABC123?    | TRUE  | FALSE | TRUE  | TRUE  | TRUE  |
| With space | TRUE  | TRUE  | TRUE  | FALSE | TRUE  |
| New line   | TRUE  | TRUE  | TRUE  | FALSE | TRUE  |

# **Example: Regex content**

```
text <- c("abcde", 'ABCDE', '12345', '!?!?.', 'ABC123?', "With space", "New\nline"
html_df(data.frame(
    text=text,
    punct=str_detect(text,'[:punct:]'),
    graph=str_detect(text,'[:graph:]'),
    space=str_detect(text,'[:space:]'),
    blank=str_detect(text,'[:blank:]'),
    period=str_detect(text,'.')
))</pre>
```

| text       | punct | graph | space | blank | period |
|------------|-------|-------|-------|-------|--------|
| abcde      | FALSE | TRUE  | FALSE | FALSE | TRUE   |
| ABCDE      | FALSE | TRUE  | FALSE | FALSE | TRUE   |
| 12345      | FALSE | TRUE  | FALSE | FALSE | TRUE   |
| !?!?.      | TRUE  | TRUE  | FALSE | FALSE | TRUE   |
| ABC123?    | TRUE  | TRUE  | FALSE | FALSE | TRUE   |
| With space | FALSE | TRUE  | TRUE  | TRUE  | TRUE   |
| New line   | FALSE | TRUE  | TRUE  | FALSE | TRUE   |

#### Useful regex components: Form

- [ ] can be used to create a class of characters to look for
  - [abc] matches anything that is a, b, c
- [^ ] can be used to create a class of everything else
  - [^abc] matches anything that isn't a, b, or c
- Quantity, where x is some element
  - x? looks for 0 or 1 of x
  - x\* looks for 0 or more of x
  - x+ looks for 1 or more of x
  - x { n } looks for n (a number) of x
  - x { n, } looks for at least n of x
  - x { n, m } looks for at least n and at most m of x
- Lazy operators
  - Regexes always prefer the longest match by default
  - Append ? to any quantity operator to make it prefer the shortest match possible

#### Useful regex components: Form

- Position
  - ^ indicates the start of the string
  - \$ indicates the end of the string
- Grouping
  - ( ) can be used to group components
  - can be used within groups as a logical or
  - Groups can be referenced later using the position of the group within the regex
    - \1 refers to the first group
    - \2 refers to the second group

• • •

#### Example: Regex form (292 Real estate firms)

```
# Real estate firm names with 3 vowels in a row
str_subset(RE names, '[AEIOU]{3}')
## [1] "STADLAUER MALZFABRIK"
                                   "JOAO FORTES ENGENHARIA SA"
# Real estate firm names with no vowels
str subset(RE names, '^[^AEIOU]+$')
## [1] "FGP LTD" "MBK PCL"
                                   "MYP LTD"
                                                 "MCT BHD"
                                                               "R T C L LTD"
# Real estate firm names with at least 12 vowels
str subset(RE names, '([^AEIOU]*[AEIOU]) {11,}')
## [1] "INTERNATIONAL ENTERTAINMENT" "PREMIERE HORIZON ALLIANCE"
## [3] "JOAO FORTES ENGENHARIA SA"
                                      "OVERSEAS CHINESE TOWN (ASIA)"
## [5] "COOPERATIVE CONSTRUCTION CO" "FRANCE TOURISME IMMOBILIER"
## [7] "BONEI HATICHON CIVIL ENGINE"
# Real estate firm names with a repeated 4 letter pattern
str subset(RE names, '([:upper:]{4}).*\\1')
## [1] "INTERNATIONAL ENTERTAINMENT" "CHONG HONG CONSTRUCTION CO"
## [3] "ZHONGHONG HOLDING CO LTD"
                                      "DEUTSCHE GEOTHERMISCHE IMMOB"
```

#### Why is regex so important?

- Regex can be used to match anything in text
  - Simple things like phone numbers
  - More complex things like addresses
- It can be used to parse through large markup documents
  - HTML, XML, LaTeX, etc.
- Very good for validating the format of text
  - For birthday in the format YYYYMMDD, you could validate with:
    - YYYY: [12] [90] [:digit:] [:digit:]
    - MM: [01] [:digit:]
    - DD: [0123] [:digit:]

Cavaet: Regexes are generally slow. If you can code something to avoid them, that is often better. But often that may be infeasible.

#### Some extras

- While the str\_\*() functions use regex by default, they actually have four modes
  - 1. You can specify a regex normally
    - Or you can use regex () to construct more customized ones,
       such as regexes that operate by line in a string
  - 2. You can specify an exact string to match using fixed() fast but fragile
  - 3. You can specify an exact string to match using coll() slow but robust; recognizes characters that are equivalent
    - Important when dealing with non-English words, since certain characters can be encoded in multiple ways
  - 4. You can ask for boundaries with boundary () such as words, using boundary ("word")

#### **Expanding usage**

- Anything covered so far can be used for text in data
  - Ex.: Firm names or addresses in Compustat

```
## # A tibble: 2 x 2
## SG_firm pct_SG
## <dbl> <dbl>
## 1 0 0.369
## 2 1 4.76
```

# **Expanding usage**

```
library(DT)
df_RE_names %>%
    group_by(fic) %>%
    mutate(avg_name_length = mean(name_length)) %>%
    slice(1) %>%
    ungroup() %>%
    select(fic, avg_name_length) %>%
    arrange(desc(avg_name_length), fic) %>%
    datatable(options = list(pageLength = 5))
```

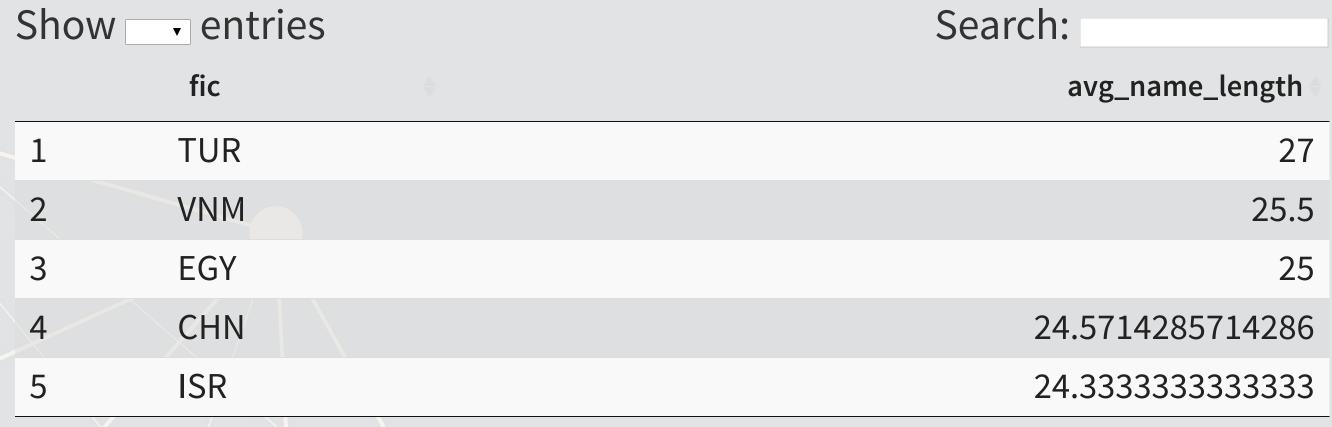

Showing 1 to 5 of 41 entries

Previous 1 2 3 4 5 ... 9 Next

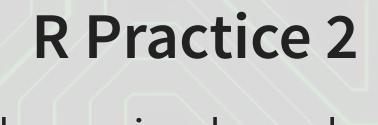

- This practice explores the previously used practice data using regular expressions for various purposes
- Do exercises 4 and 5 in today's practice file
  - R Practice
  - Shortlink: rmc.link/420r7

# Readability and Sentiment

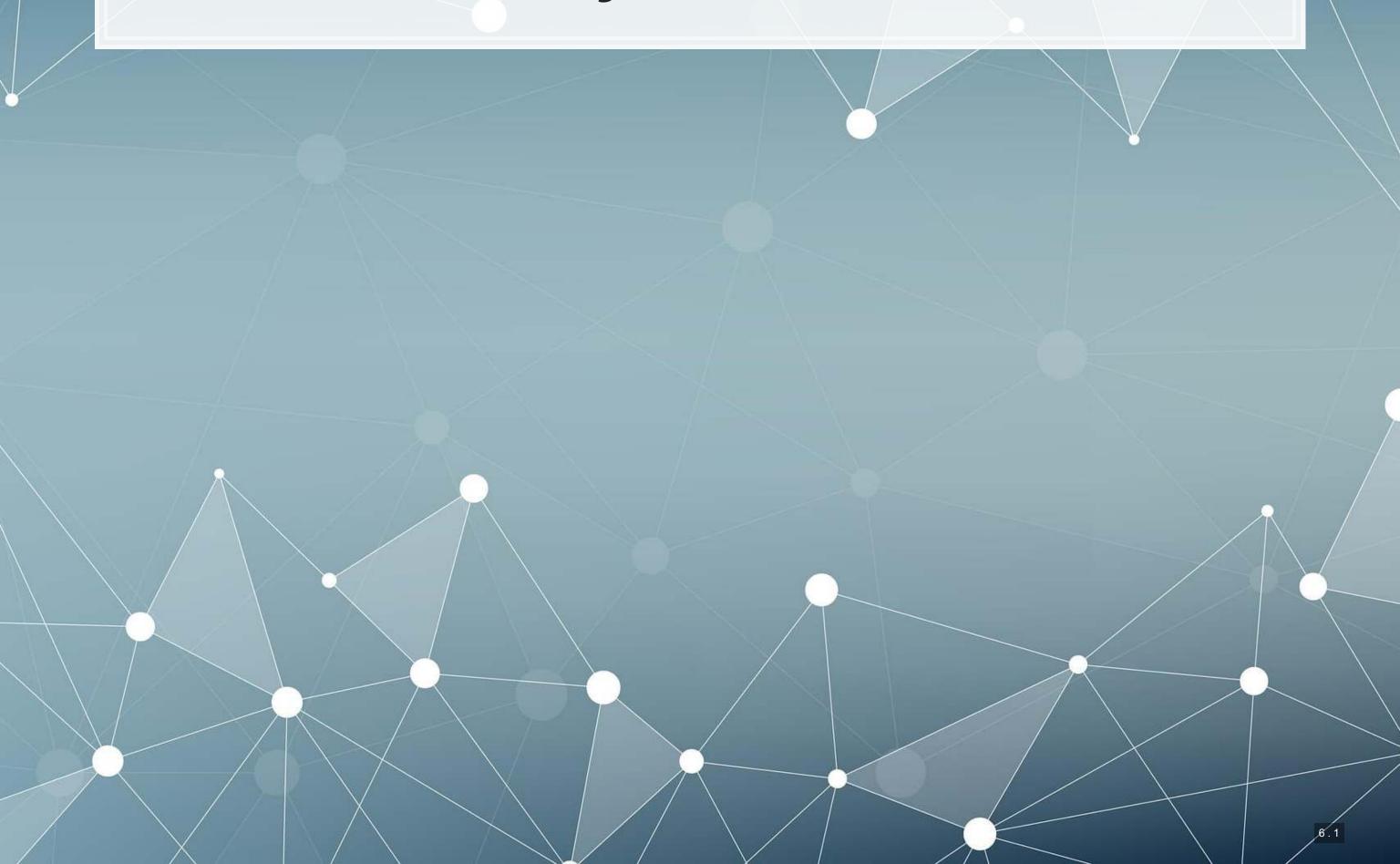

#### Readability

- Thanks to the quanteda package, readability is very easy to calculate in R
  - Use the textstat readability() function
- There are many readability measures, however
  - Flesch Kinkaid grade level: A measure of readability developed for the U.S. Navy to ensure manuals were written at a level any 15 year old should be able to understand
  - Fog: A grade level index that was commonly used in business and publishing
  - Coleman-Liau: An index with a unique calculation method, relying only on character counts

# Readability: Flesch Kincaid

$$0.39\left(rac{\#\,words}{\#\,sentences}
ight) + 11.8\left(rac{\#\,syllables}{\#\,words}
ight) - 15.59$$

- An approximate grade level required for reading a document
  - Lower is more readable
  - A JC or poly graduate should read at a level of 12
    - New York Times articles are usually around 13
  - A Bachelor's degree could be necessary for anything 16 or above

```
library(quanteda)
textstat_readability(doc, "Flesch.Kincaid")
```

```
## document Flesch.Kincaid
## 1 text1 17.56788
```

# Readability: Fog

```
[Mean(Words\ per\ sentence) + \ (\%\ of\ words\ > 3\ syllables)] 	imes 0.4
```

- An approximate grade level required for reading a document
  - Lower is more readable

```
textstat_readability(doc, "FOG")

## document FOG
## 1 text1 21.63645
```

#### Readability: Coleman-Liau

$$5.88\left(rac{\#\ letters}{\#\ words}
ight)-29.6\left(rac{\#\ sentences}{\#\ words}
ight)-15.8$$

- An approximate grade level required for reading a document
  - Lower is more readable

```
textstat_readability(doc, "Coleman.Liau")
```

```
## document Coleman.Liau.ECP
## 1 text1 29.03779
```

#### Converting text to words

- Tidy text is when you have one token per document per row, in a data frame
- Token is the unit of text you are interested in
  - Words: "New"
  - Phrases: "New York Times"
  - Sentences: "The New York Times is a publication."
  - etc.
- The tidytext package can handle this conversion for us!
  - Use the unnest tokens () function
  - Note: it also converts to lowercase. Use the option
     to lower=FALSE to avoid this if needed

#### The details

html\_df (head (df\_doc) )

|     | ID                   | word       |
|-----|----------------------|------------|
| 1   | 0001104659-14-015152 | united     |
| 1.1 | 0001104659-14-015152 | states     |
| 1.2 | 0001104659-14-015152 | securities |
| 1.3 | 0001104659-14-015152 | and        |
| 1.4 | 0001104659-14-015152 | exchange   |
| 1.5 | 0001104659-14-015152 | commission |

#### The details

- tidytext uses the tokenizers package in the backend to do the conversion
  - You can call that package directly instead if you want to
- Available tokenizers include: (specify with token=)
  - "word": The default, individual words
  - "ngram": Collections of words (default of 2, specify with n=)
  - A few other less commonly used tokenizers

#### Word case

- Why convert to lowercase?
- How much of a difference is there between "The" and "the"?
  - "Singapore" and "singapore" still not much difference
  - Only words like "new" versus "New" matter
    - "New York" versus "new yorkshire terrier"
- Benefit: We get rid of a bunch of distinct words!
  - Helps with the curse of dimensionality

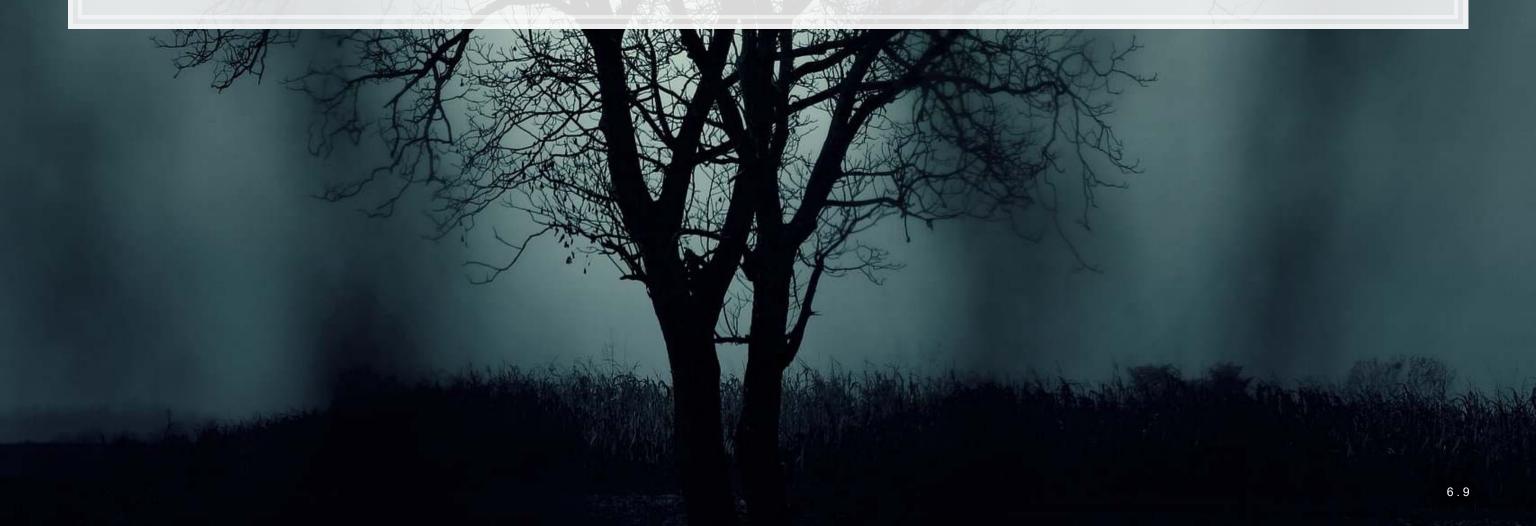

# The Curse of dimensionality

- There are a lot of words
- A LOT OF WORDS
- At least 171,476 according to Oxford Dictionary
- What happens if we make a matrix of words per document?

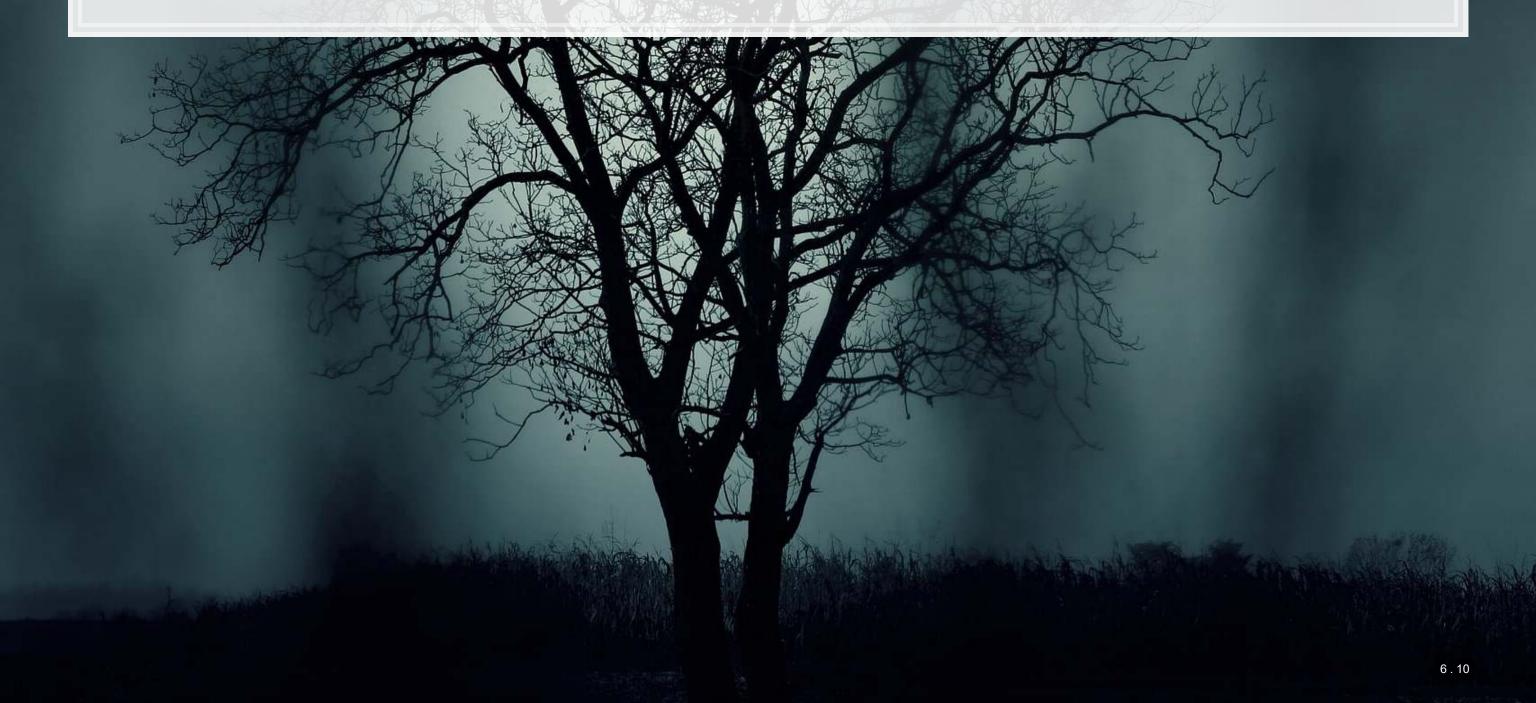

#### Stopwords

- Stopwords words we remove because they have little content
  - the, a, an, and, ...
- Also helps with our curse a bit removes the words entirely
- We'll use the tm package to remove stopwords
  - Uses a mix of SMART and Snowball stemmer under the hood

```
# get a list of stopwords
library(stopwords)
stop en <- stopwords("english") # Snowball English</pre>
paste0(length(stop en), " words: ", paste(stop en[1:5], collapse=", "))
## [1] "175 words: i, me, my, myself, we"
stop SMART <- stopwords(source="smart") # SMART English</pre>
paste0(length(stop SMART), " words: ", paste(stop SMART[1:5], collapse=", "))
## [1] "571 words: a, a's, able, about, above"
stop fr <- stopwords("french") # Snowball French</pre>
paste0(length(stop fr), " words: ", paste(stop fr[1:5], collapse=", "))
## [1] "164 words: au, aux, avec, ce, ces"
```

# Applying stopwords to a corpus

- When we have a tidy set of text, we can just use dplyr for this!
  - dplyr's anti\_join() function is like a merge, but where all matches are deleted

```
df_doc_stop <- df_doc %>%
  anti_join(data.frame(word=stop_SMART, stringsAsFactors = F))

## Joining, by = "word"

nrow(df_doc)

## [1] 128728

nrow(df_doc_stop)

## [1] 74985
```

#### Converting to term frequency

```
terms <- df doc stop %>%
 count(ID, word, sort=TRUE) %>%
 ungroup()
total terms <- terms %>%
 group by(ID) %>%
 summarize(total = sum(n))
tf <- left join(terms, total terms) %>% mutate(tf=n/total)
## Joining, by = "ID"
t.f
## # A tibble: 5,543 x 5
## ID
                       word
                                    n total tf
  <chr>
## 1 0001104659-14-015152 citi 826 74985 0.0110
## 2 0001104659-14-015152 2013
                                  743 74985 0.00991
## 3 0001104659-14-015152 credit
                                  704 74985 0.00939
## 4 0001104659-14-015152 citis
                                  660 74985 0.00880
## 5 0001104659-14-015152 risk
                                 624 74985 0.00832
## 6 0001104659-14-015152 december 523 74985 0.00697
## 7 0001104659-14-015152 financial 513 74985 0.00684
## 8 0001104659-14-015152 31
                                  505 74985 0.00673
## 9 0001104659-14-015152 loans
                                  495 74985 0.00660
## 10 0001104659-14-015152 assets
                                  488 74985 0.00651
```

## # ... with 5,533 more rows

#### Sentiment

- Sentiment works similarly to stopwords, except we are identifying words with specific, useful meanings
  - We can grab off-the-shelf sentiment measures using

```
get_sentiments() from tidytext
```

```
get sentiments("afinn") %>%
 group by (value) %>%
 slice(1) %>%
 ungroup()
## # A tibble: 11 x 2
     word value
   <chr>
                <dbl>
## 1 bastard
## 2 ass
## 3 abhor
## 4 abandon
## 5 absentee
## 6 some kind
## 7 aboard
## 8 abilities
## 9 admire
## 10 amazing
## 11 breathtaking
```

```
get_sentiments("bing") %>%
   group_by(sentiment) %>%
   slice(1) %>%
   ungroup()

## # A tibble: 2 x 2
## word sentiment
## <chr>   <chr>
## 1 2-faces negative
## 2 abound positive
```

#### Sentiment

```
get_sentiments("nrc") %>%
  group_by(sentiment) %>%
  slice(1) %>%
  ungroup()
```

```
# A tibble: 10 x 2
##
     word
                 sentiment
     <chr>
                <chr>
  1 abandoned anger
  2 abundance anticipation
  3 aberration disgust
  4 abandon
                 fear
  5 absolution joy
                 negative
  6 abandon
                 positive
  7 abba
                 sadness
  8 abandon
   9 abandonment surprise
## 10 abacus
                 trust
```

# Loughran & McDonald dictionary – finance specific, targeted at annual reports

```
get_sentiments("loughran") %>%
  group_by(sentiment) %>%
  slice(1) %>%
  ungroup()
```

```
## # A tibble: 6 x 2
                    sentiment
     word
     <chr>
                    <chr>
                    constraining
## 1 abide
## 2 abovementioned litigious
## 3 abandon
                    negative
## 4 able
                    positive
## 5 aegis
                    superfluous
## 6 abeyance
                    uncertainty
```

#### Merging in sentiment data

#### Summarizing document sentiment

```
tf_sent %>%
    spread(sentiment, tf, fill=0) %>%
    select(constraining, litigious, negative, positive, superfluous, uncertainty) %>
    colSums()

## constraining litigious negative positive superfluous
## 0.013242649 0.020750817 0.034780289 0.007054744 0.000373408
## uncertainty
## 0.025325065
```

# visualizing sentiment

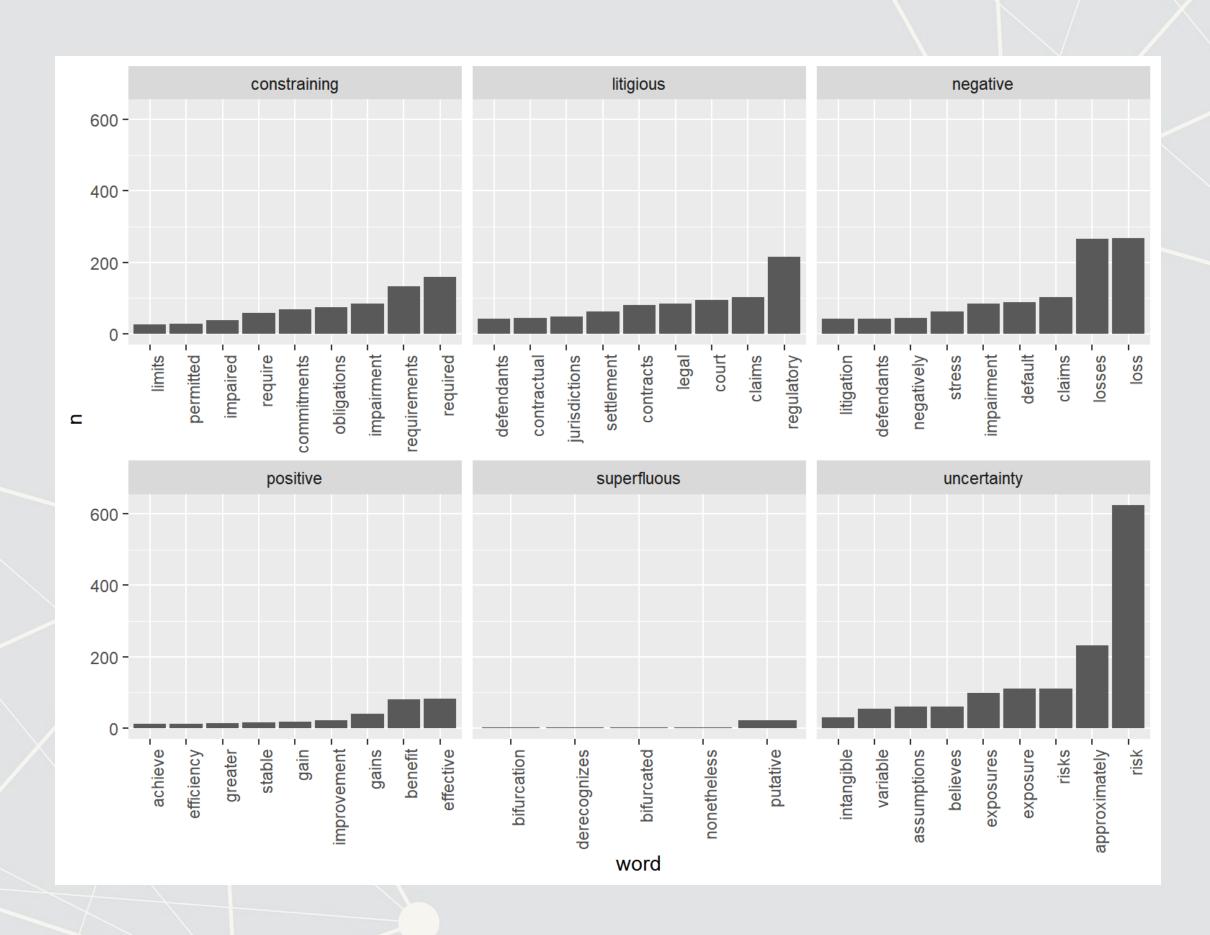

#### Visualizing a document as a word cloud

- quanteda provides textplot wordcloud()
- There are also the wordcloud and wordcloud2 packages for this

```
corp <- corpus(df_doc_stop, docid_field="ID", text_field="word")
textplot_wordcloud(dfm(corp), color = RColorBrewer::brewer.pal(9, "Set1"))</pre>
```

```
reviewagency balances order class historical terms process deferred mpairment terms reviewagency balances order class impairment customer allowance default number parties country of the process deferred holdings default number expected expected expected terms reviewagency balances order class impairment holdings default number or parties country of the process deferred holdings default number or parties country of the process deferred holdings default number or parties country or parties country or par
                                                                                                                                                                                                                                                                                                                                                                                                                                                                                                                                                                                                                                                                    costs expected employees
    rights action with stress average banks higher rights a personner backed federal liquidity actions a personner backed federal liquidity factors adding businesses mortgage transactions liabilities claims private actions view of the personner board federal liquidity asset operations is sued trust purchased for the personner board federal liquidity asset operations is sued trust purchased for the personner board federal liquidity asset operations liabilities claims private actions view of the personner board federal liquidity asset operations actions liabilities claims private federal federal f
                                                                                                                                                                                                                                                                                                                                                                                                                                                                                                                                                                                                                                                                                                                                                                                                                                                              significant prior hedging potential growth
                                                   payment quarter sell effective set table
                                                      geservices market
                                                                                                                                                                                                                                                                                                                                                                                                                                                                                                                                                                                                                                                                                                                                                                                                                                                                                                                                                                           management
                                                                         ਵੂ citigroups loan
                                                                                                                                                                                                                                                                                                                                                                                                                                                                                                                                                                                                                                                                                                                                                                                                                                                                                                                                                                      banking citibank
    periodsportfolio Cash periodsportfolio Cash 
          benefit hedges consolidated 7
hedges

price

price

principal trade

principal trade

principal trade

principal trade

principal trade

principal trade

principal trade

principal trade

principal trade

principal trade

principal trade

principal trade

principal trade

principal trade

principal trade

principal trade

principal trade

principal trade

principal trade

principal trade

principal trade

principal trade

principal trade

principal trade

principal trade

principal trade

principal trade

principal trade

principal trade

principal trade

principal trade

principal trade

principal trade

principal trade

principal trade

principal trade

principal trade

principal trade

principal trade

principal trade

principal trade

principal trade

principal trade

principal trade

principal trade

principal trade

principal trade

principal trade

principal trade

principal trade

principal trade

principal trade

principal trade

principal trade

principal trade

principal trade

principal trade

principal trade

principal trade

principal trade

principal trade

principal trade

principal trade

principal trade

principal trade

principal trade

principal trade

principal trade

principal trade

principal trade

principal trade

principal trade

principal trade

principal trade

principal trade

principal trade

principal trade

principal trade

principal trade

principal trade

principal trade

principal trade

principal trade

principal trade

principal trade

principal trade

principal trade

principal trade

principal trade

principal trade

principal trade

principal trade

principal trade

principal trade

principal trade

principal trade

principal trade

principal trade

principal trade

principal trade

principal trade

principal trade

principal trade

principal trade

principal trade

principal trade

principal trade

principal trade

principal trade

principal trade

principal trade

principal trade

principal trade

principal trade

principal trade

principal trade

principal trade

principal trade

principal trade

p
                                                 believes operational considered exchange addition balance result markets partially require expense exchange ended reporting future entities annual positions purchase outstandingasc oritinal economic revenues ianuary
                                           operational expense ended reporting ruture annual received received entitynorth economic revenues january commercial mortgages model specifications exposures agreements securitizations carrying applicable protectionaccount securitizations annual mortgages model securitizations carrying applicable protectionaccount securitizations annual mortgages model securitizations carrying applicable protectionaccount securitizations annual mortgages model securitizations carrying applicable protectionaccount securitizations annual mortgages model securitizations carrying applicable protectionaccount securitizations annual mortgages model securitizations annual mortgages model securitizations annual mortgages model securitizations annual mortgages model securitizations annual mortgages model securitizations annual mortgages model securitizations annual mortgages model securitizations annual mortgages model securitizations annual mortgages model securitization securitizations annual mortgages model securitizations annual mortgages model securitizations annual mortgages mortgages
                       framework securitizations carrying applicable
```

#### Another reason to use stopwords

Without removing stopwords, the word cloud shows almost nothing useful

```
corp <- corpus(df_doc, docid_field="ID", text_field="word")
textplot_wordcloud(dfm(corp), color = RColorBrewer::brewer.pal(9, "Set1"))</pre>
```

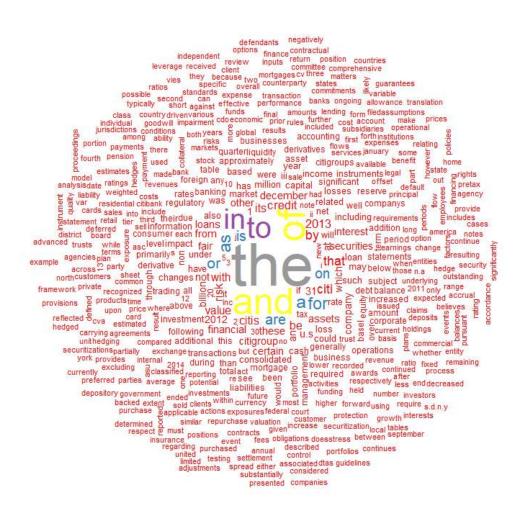

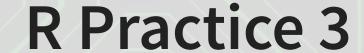

- Using the same data as before, we will explore
  - Readability
  - Sentiment
  - Word clouds
- Note: Due to missing packages, you will need to run the code in RStudio, not in the DataCamp light console
- Do exercises 6 through 8 in today's practice file
  - R Practice
  - Shortlink: rmc.link/420r7

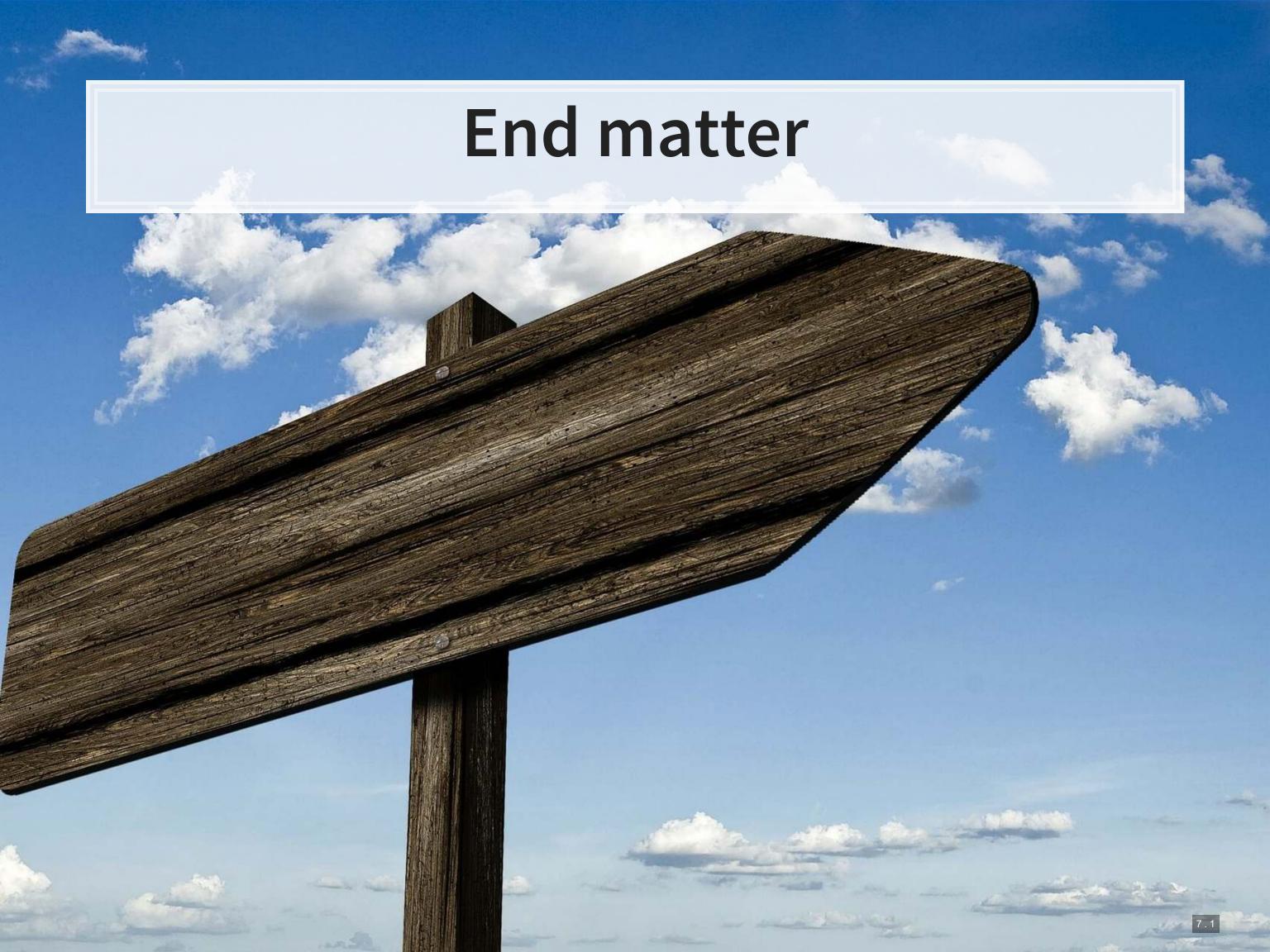

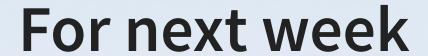

- For next week:
  - Finish the third assignment
    - Submit on eLearn
  - Datacamp
    - Do the assigned chapter on text analysis
  - Start on the group project

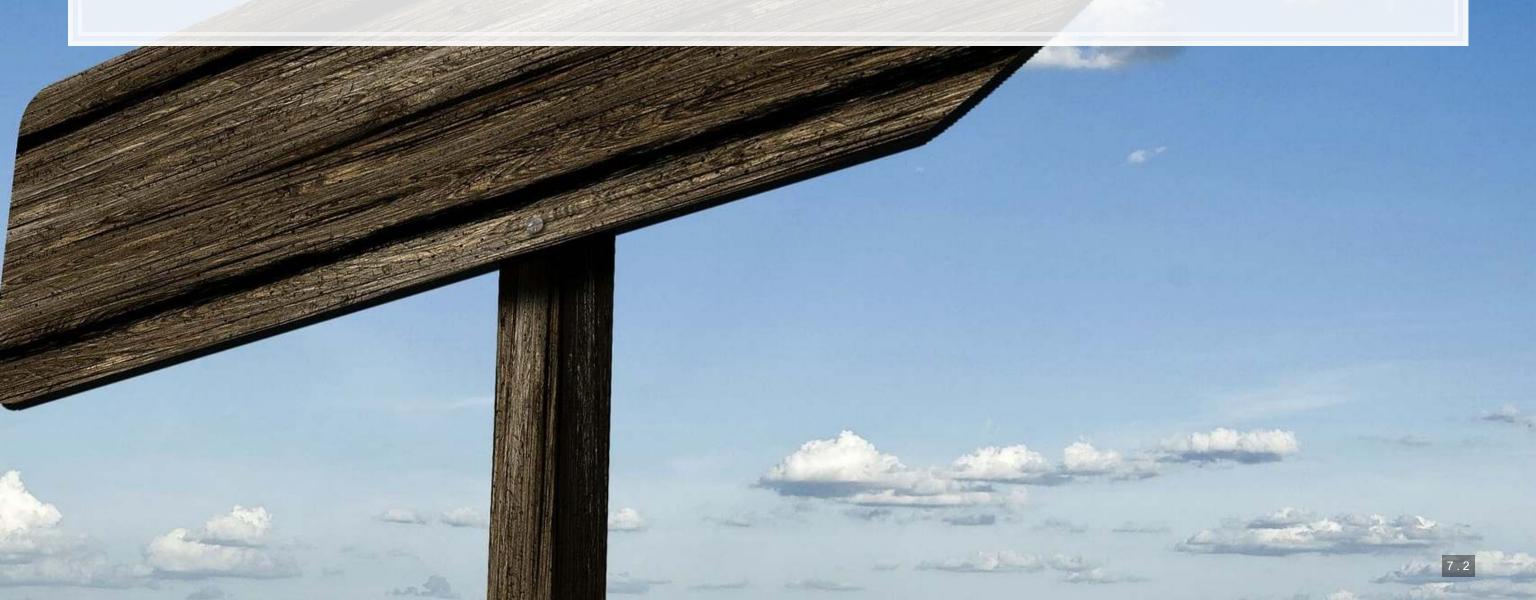

#### Packages used for these slides

- httr
- kableExtra
- knitr
- magrittr
- quanteda
- RColorBrewer
- readtext
- revealjs
- tidytext
- tidyverse
  - dplyr, readr, stringr
- XML

#### **Custom code**

```
library(knitr)
library(kableExtra)
html df <- function(text, cols=NULL, col1=FALSE, full=F) {</pre>
 if(!length(cols)) {
    cols=colnames(text)
    kable(text, "html", col.names = cols, align = c("l", rep('c', length(cols)-1))) %>%
      kable_styling(bootstrap options = c("striped", "hover"), full width=full)
    kable(text,"html", col.names = cols, align = c("l",rep('c',length(cols)-1))) %>%
      kable_styling(bootstrap options = c("striped", "hover"), full width=full) %>%
      column spec(1,bold=T)
cryptoMC <- function(name) {</pre>
 if (exists(name)) {
    get(name)
  } else{
  html <- getURL(paste('https://coinmarketcap.com/currencies/',name,'/',sep=''))</pre>
  xpath <- '//*[@id="quote price"]/span[1]/text()'</pre>
  doc = htmlParse(html, asText=TRUE)
  plain.text <- xpathSApply(doc, xpath, xmlValue)</pre>
  assign(name, gsub("\n","",gsub(" ", "", paste(plain.text, collapse = ""), fixed = TRUE), envir = .GlobalEnv)
  get(name)
# Create a plot of the top words by sentiment
tf sent %>%
  filter(!is.na(sentiment)) %>%
  group by (sentiment) %>%
  arrange (desc(n)) %>%
  mutate(row = row_number()) %>%
  filter(row < 10) %>%
  ungroup() %>%
  mutate(word = reorder(word, n)) %>%
  ggplot(aes(y=n, x=word)) + geom_col() + theme(axis.text.x = element_text(angle=90, hjust=1)) +
  facet wrap(~sentiment, ncol=3, scales="free x")
```